28 mars 2011

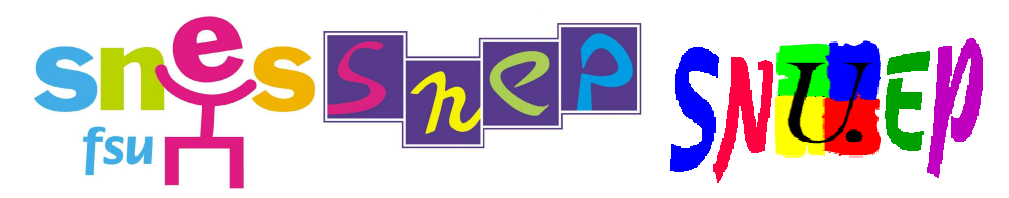

# Mutations Intra

# Académie de Rouen

Nous souhaitons la bienvenue aux collègues qui arrivent dans l'Académie et bonne chance pour leur demande de mutation à tous, entrant ou déjà en poste dans l'Académie. Le SNEP, le SNUEP et le SNES proposent un fil d'Ariane à tous ceux qui espèrent ne pas se perdre dans le labyrinthe : réunions mutations, permanences, publications. Les sites Internet académique ou national sont devenus des outils essentiels d'information : barres de l'année précédente, listes des postes, forum national mutations, etc. Le SNEP, le SNUEP et le SNES conseillent les collègues et suivent les demandes des syndiqués au moyen de la fiche syndicale ; ils informent au plus vite sur les résultats. Ils veillent au respect des règles et à l'équité du mouvement. N'hésitez donc pas à faire appel à l'avance à un commissaire paritaire.

Les commissaires paritaires.

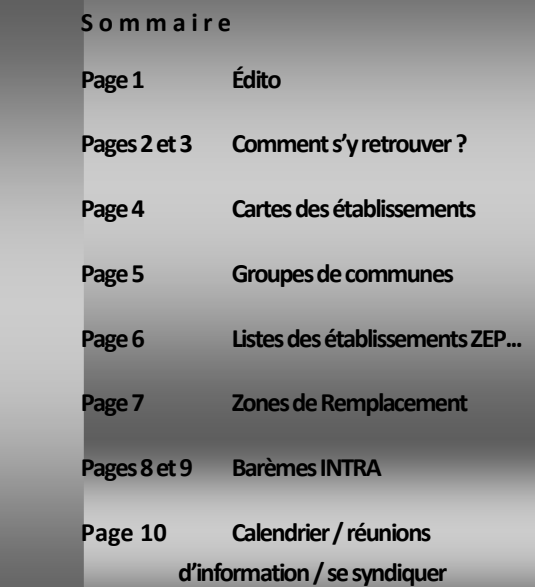

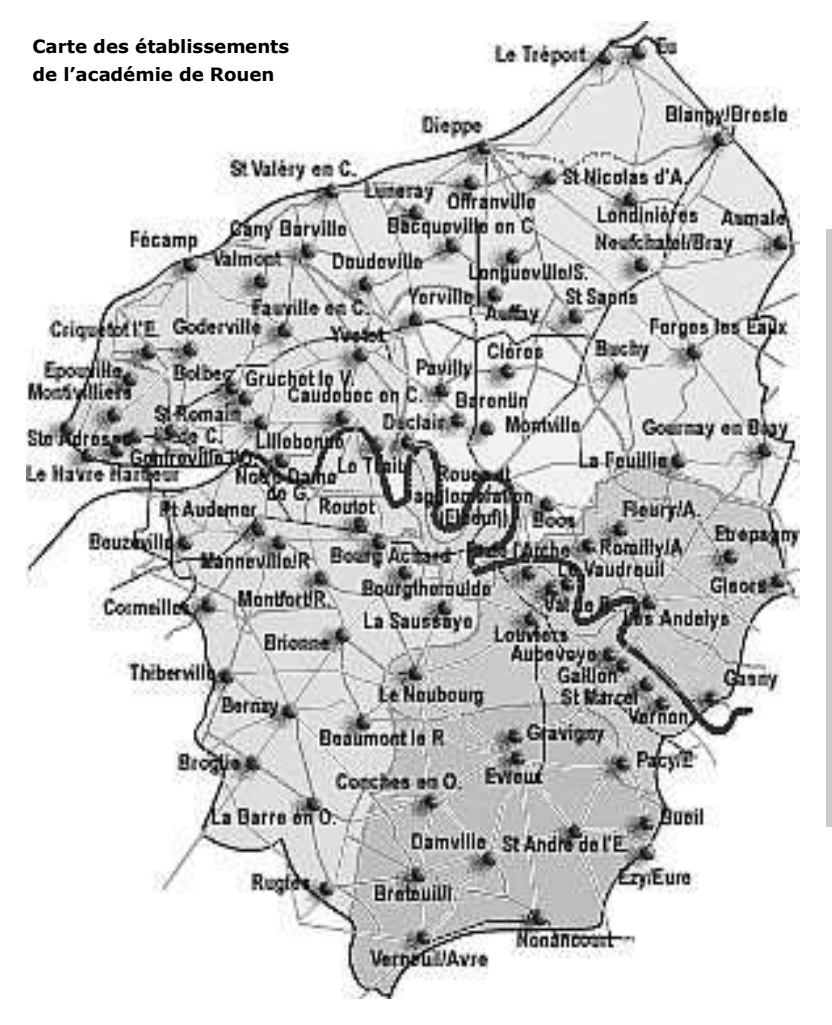

### ATTENTION !

Cette année encore, avec les suppressions de postes massives, l'augmentation du nombre de postes profilés et les « priorités légales réglementaires de traitement des demandes de certains agents » (rapprochement de conjoint, néotitulaire, stagiaire, agrégé et mesure de carte scolaire), les conditions de mutation vont encore être difficiles.

Certains collègues, sans priorité particulière, n'ont plus aucune possibilité de mobilité, même avec une ancienneté conséquente !

# QUELQUES CONSEILS PRATIQUES pour s'y retrouver dans le labyrinthe du mouvement Intra

Les barèmes précis sont aux pages 8 et 9

### ATTENTION. le barème INTRA est différent du barème INTER !

A l'intra, vous pouvez faire 20 vœux portant sur des établissements, communes, groupes de communes et zones de remplacement, voire plus larges.

Remarque : à l'intérieur d'un groupe de communes, les vœux sont examinés dans l'ordre des communes. Vous trouverez en annexe la carte de l'académie, la liste des groupes de communes, des zones de remplacement et des établissements classés ZEP, sensibles, plan violence et APV. La liste complète des établissements est consultable sur le site internet du rectorat :

### http://www.ac-rouen.fr

### ◆ Si vous êtes déjà titulaire dans l'académie

Ne redemandez pas votre poste : ce vœu, ainsi que les suivants serait annulés. Ne demandez que les postes que vous souhaitez réellement, car vous serez tenu(e) d'accepter tout poste demandé. En cas de nonsatisfaction, vous restez titulaire de votre poste (poste fixe ou ZR), sauf mesure de carte scolaire (voir plus loin).

### ♦ Si vous êtes stagiaire ou entrant dans l'académie

Ne faites pas de vœux trop restreints car, si vous n'obtenez pas satisfaction, vous risquez l'extension de vos vœux . L'extension se fait à partir du 1<sup>er</sup> vœu et au plus petit barème. L'académie de Rouen n'a pas dressé, malgré nos demandes, de table d'extension. L'extension se fait d'abord sur poste fixe, puis sur ZR par élargissement progressif.

### Élargissez progressivement vos vœux

Si vous commencez par un vœu large (ex : tout poste dans un département), vous laissez l'administration libre de vous nommer n'importe où dans le département.

♦ Si vous êtes stagiaire IUFM et avez u6lisé la bonification de 50 pts à l'inter, vous devez l'utiliser à l'intra. Ceci vous est imposé par le Ministère, même si vous n'avez pas obtenu la première académie demandée. Si vous é6ez stagiaire en 2008-2009 ou 2009-2010, et ne l'avez pas utilisée, vous pouvez le faire à l'intra. Cette bonification porte sur le  $1<sup>er</sup>$  vœu. Évitez de la faire porter sur un vœu trop restreint…

♦ Si vous êtes stagiaire ex-contractuel ou stagiaire CPE ex-AED ou ex-MI SE, vous bénéficiez de 20 pts supplémentaires pour les vœux « groupement de communes » et de 80 pts pour les veux « département », « académie » ainsi que sur les vœux ZRD et ZRA.

### ♦ Ne vous contentez pas de ne demander que des postes vacants.

La majorité des mutations se fait par le mouvement luimême, par effet de chaîne. Attention, le rectorat affiche la liste des postes à complément de service qui sont de plus en plus nombreux. Consultez-la.

Le ministère maintient la possibilité pour les certifiés ou agrégés d'être nommés en lycée professionnel… A l'exception des profs d'EPS et des documentalistes, nous sommes opposés à cette mesure. Les agrégés et certifiés volontaires pourront être affectés à titre définitif en LP sur les postes restés vacants à l'issue du mouvement des PLP. Ils devront en formuler expressément la demande (lettre jointe au formulaire de confirmation de demande).

### Si vous êtes en situation de rapprochement de conjoint

Vous pouvez demander tous les types de vœux que vous voulez (établissements précis, communes), mais les bonifications familiales ne portent que sur les vœux « groupement de communes », « ZRE » ou plus larges.

- Pour en bénéficier, les certifiés doivent accepter tout type de poste, les agrégés peuvent préciser qu'ils ne souhaitent que des lycées.
- Pour déclencher cette bonification, il faut également que le premier vœu « groupement de communes » ou le premier vœu « ZR précise » de votre liste de vœux soit situé dans le département d'installation (professionnelle ou privée) du conjoint si celui-ci est déjà dans l'académie ou dans le département de l'académie le plus proche du département d'installation du conjoint si celui-ci est dans une académie limitrophe ou Paris.

Les mêmes principes s'appliquent pour le 1<sup>er</sup> vœu « département ».

### ◆ Si vous êtes en mutation simultanée,

Vous devez faire strictement les mêmes vœux dans le même ordre. Les vœux « commune » sont fort utiles en cas de disciplines exclusivement enseignées en collège ou en lycée.

♦ Si vous êtes en RRE (rapprochement résidence de l'enfant) en cas de garde conjointe, garde alternée ou si parent isolé : 120 pts (forfait) sur vœux commune, ZRE, groupement de communes, (tout type d'établissement).

### Si votre poste est supprimé

Vous êtes victime d'une mesure de carte scolaire. 1500 points vous sont attribués sur votre ancien établissement et ancienne commune (même si cela revient au même !) qui sont les vœux déclencheurs de la bonification (obligatoires), puis sur les communes les plus proches, le groupement ordonné de communes, le département et l'académie. Vous n'êtes pas obligé de faire tous les vœux bonifiés. Par exemple, vous avez intérêt à ne pas demander le département si votre établissement d'origine est à la frontière du 27 et du 76. Vous pouvez placer ces vœux à n'importe quel rang et intercaler d'autres vœux. (Si vous obtenez une nomination sur l'un des vœux bonifiés, vous conservez votre ancienneté dans le poste. Sinon, il s'agit d'une mutation ordinaire et vous perdez votre ancienneté dans le poste). N'oubliez pas de faire valoir d'autre bonifications éventuelles (ex : bonifications familiales).

### Si vous faites l'objet d'une nouvelle MCS

Vous bénéficiez d'une bonification de 500 pts supplémentaires sur un des établissements de carte scolaire au choix, et la commune de cet établissement.

### Priorité handicap (loi du 11 février 2005)

« Constitue un handicap toute limitation d'activité ou restriction de participation à la vie en société subie par une personne dans son environnement par une personne en raison d'une altération substantielle, durable ou définitive d'une ou plusieurs fonctions physiques, sensorielles, mentales cognitives ou psychiques, d'un polyhandicap ou d'un trouble de santé invalidant. »

Si vous avez obtenu les 1000 pts de bonification à l'inter ou si vous ne mutez qu'en intra, il vous faut prendre contact rapidement avec le médecin-conseil du rectorat, le Dr Mas (02 32 08 91 52). Ne faites pas de vœux trop restreints, les bonifications ne sont accordées que sur des vœux larges. Pour le mouvement 2011 la preuve d'un dépôt de dossier à la MDPH (maison départementale des personnes handicapées) sera encore acceptée

### APV (Affectation Prioritaire justifiant une Valorisation)

27 établissements de l'académie (auxquels s'ajoutent 5 SEGPA) ont été classés par le rectorat – voir liste jointe. Il s'agit d'établissements déjà étiquetés sensibles, ou plan violence. Les établissements APV donnent droit à une bonification de sortie et d'entrée.

Les établissements Ambition Réussite étant tous APV, la bonification de 155 pts sur Ambition Réussite est cumulable avec la bonification APV.

#### **CLAIR**

Les mutations pour les établissements labellisés CLAIR en 2010-2011 sont des mutations sur postes profilés (avec entretien auprès du chef d'établissement) et seront traités à part.

### ♦ TZR

 Si vous êtes actuellement TZR, faites dès maintenant la saisie de vos préférences (5 vœux possibles pour une affectation à l'année). Attention, le Rectorat continuera à appliquer la même stratégie de blocage de zones de remplacement, et compte tenu des suppressions de postes de TZR, certaines zones risquent d'être inaccessibles. Cela ne va pas améliorer les conditions de remplacement, mais le Rectorat s'obstine !

- Pour tous : 10 pts par an seulement sur vœux « groupement de communes » ou plus larges. Le plafond est passé cette année de 50 à 70 pts.

- Stabilisation sur certaines communes et groupements de communes (voir tableau page 9).

### Les demandes de la FSU pour les TZR

Le SNES demande depuis plusieurs années une augmentation des bonifications pour les TZR, par exemple par le retrait du plafond à 50 points. Cette revendication n'a été que partiellement entendue par le Rectorat, qui n'a relevé ce plafond que de 20 points.

### Attention ! TZR en carte scolaire !

Suite à la décision rectorale de fusionner certaines zones de remplacement en Seine-Maritime, certains TZR vont se retrouver en mesure de carte scolaire. Il s'agit de ceux qui sont actuellement dans les ZR de Barentin, du Havre, de Lillebonne et de Rouen.

Si vous êtes dans ce cas, vous devrez donc impérativement participer au mouvement intra-académique. Pour bénéficier des points cartes scolaires : vous devrez d'abord automatiquement demander votre ancienne zone puis la nouvelle zone de remplacement issue de la fusion.

Par ex, si vous étiez TZR Barentin, vous devez demander la ZR Rouen Barentin.

# CARTES DES ÉTABLISSEMENTS DE L'ACADÉMIE DE ROUEN

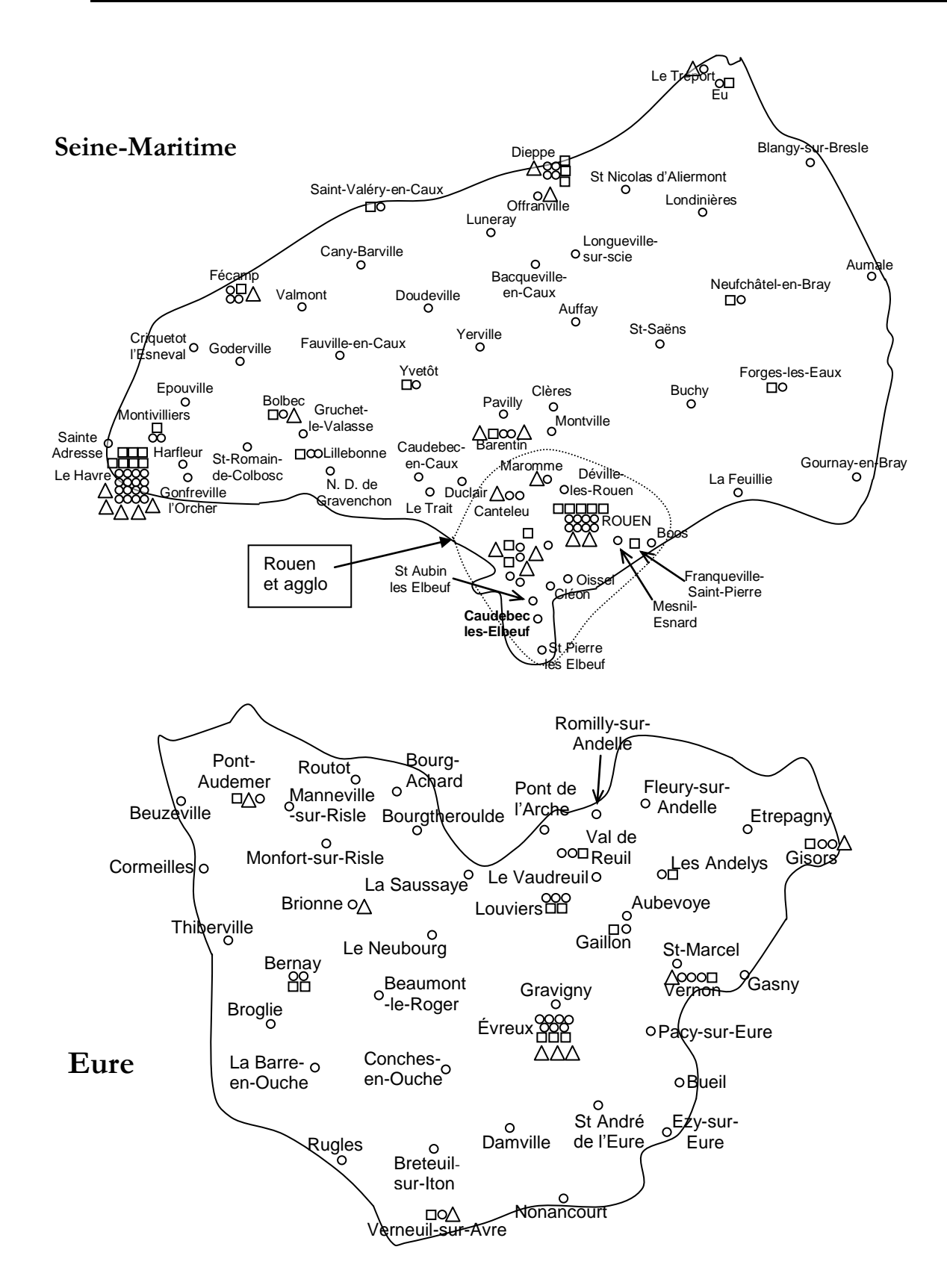

**NB** Beaucoup de lycées ont des Sections d'Enseignement Professionnel. Beaucoup de lycées professionnels ont des Sections d'Enseignement Général et Technique. Vous trouverez tous les établissements et leur code, ainsi que les communes et leur code, sur le site de l'académie : *http://www.ac-rouen.fr*

### **ROUEN et Agglomération**

#### O Le Houlme

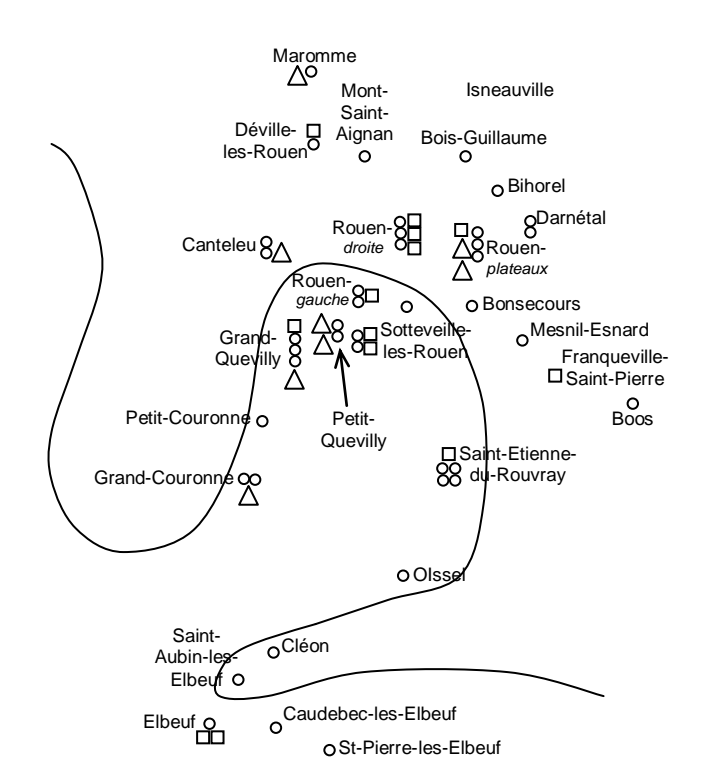

Le groupe de communes Rouen et environs comprend les groupes :

- Rouen et banlieue sud,
- **Rouen et banlieue nord-est et est,**
- Rouen et banlieue nord et nord –ouest.

Inutile de perdre un vœu en le mettant après les autres.

Rouen droite, Rouen gauche et Rouen plateaux qui apparaissent séparés ne constituent qu'un seul vœu commune : Rouen.

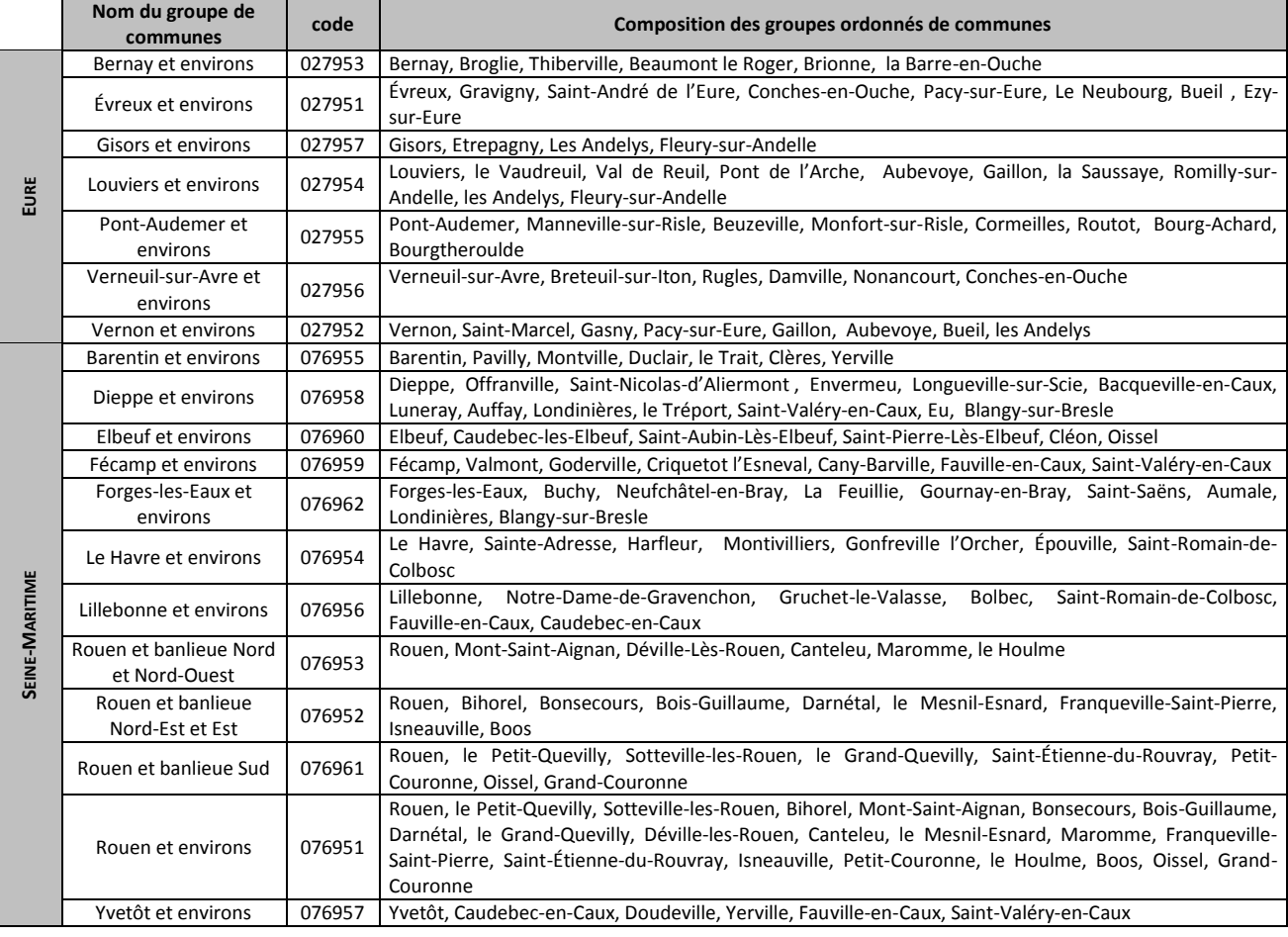

#### LISTE DES ÉTABLISSEMENTS CLASSÉS EN ZEP, SENSIBLES, PLAN VIOLENCE, APV, RAR OU RRS

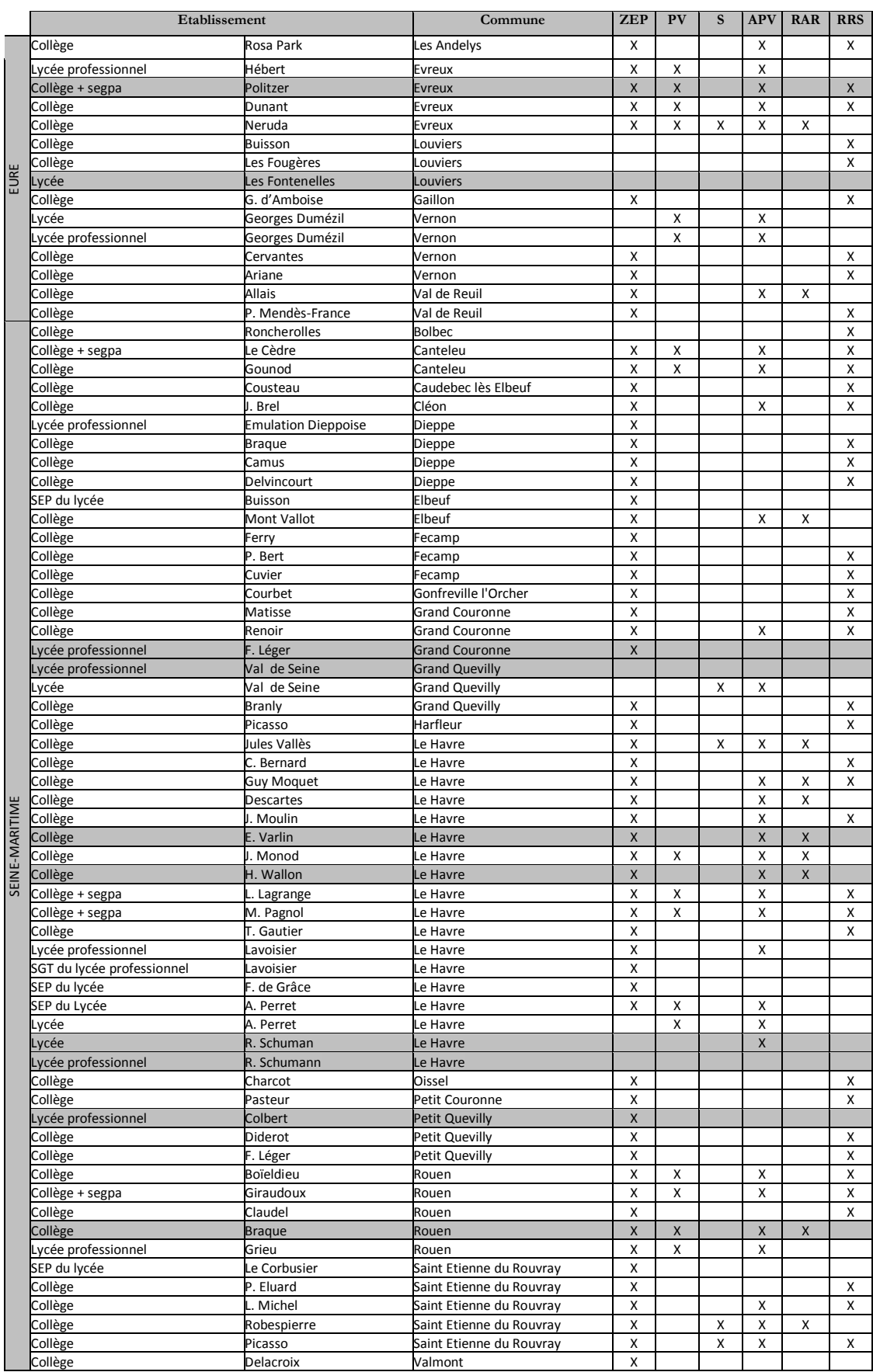

**ZEP** : Zone d'Éducation Prioritaire **PV** : Plan Violence **S** : Sensible

**APV** : Affectation Provisoire justifiant une Valorisation

**RAR** : Réseau Ambition Réussite : Attention tous les établissements classés RAR deviennent CLAIR à la rentrée scolaire 2011 !

**RRS** : réseaux de réussite scolaire

**Les établissements en grisé sont déjà CLAIR et les postes sont profilés.**

# **ZONES DE REMPLACEMENT**

# **Zones de remplacement précises (ZRE)**

Lettres classiques, lettres modernes, Histoire-géographie, anglais, mathématiques, sciences physiques, SVT, EPS, lettres/anglais, lettres/histoire, maths/science.

# **Zones de remplacement départementales (ZRD)**

- Allemand,
- $\bullet$  CPE,
- Documentation,
- Arts appliqués, Arts plastiques,
- Économie et gestion (A,
- Espagnol,
	- Philosophie,  $\bullet$  SES,

Éducation musicale,

- Technologie,
- Co-psy,
- SVT/Sciences
- Biotechnologie,
- B et C),

**NB** Si vous bénéficiez de bonifications familiales, pour bénéficier de 120,2 points au lieu de 55,2 points, cochez :

- pour la Seine Maritime : ZRD 076 à la place de ZRE 076010ZK,

- pour l'Eure : ZRD 027 à la place de ZRE 027010ZY.

## **Zone de remplacement académique (ZRA)**

Arabe, Biochimie génie biologique, Chinois, Génie chimique, Hôtellerie, Italien, Mesures Physiques, Physique appliquée, Portugais, Russe, SMS, STI (toutes disciplines).

**NB** Si vous bénéficiez de bonifications familiales, cochez ZRA 21 pour bénéficier de 120,2 points.

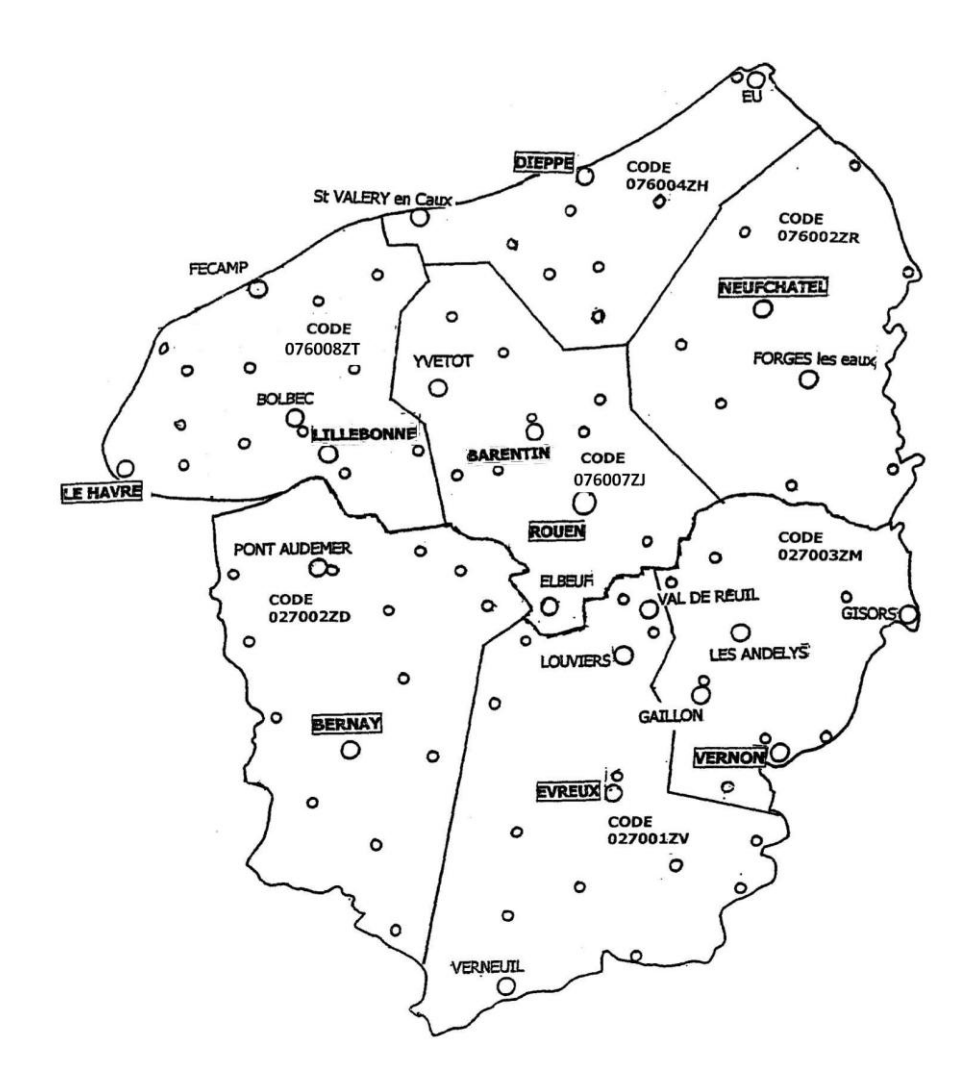

# **BARÈMES INTRA 2010 : TABLEAU DE SYNTHÈSE**

### **Partie commune du barème**

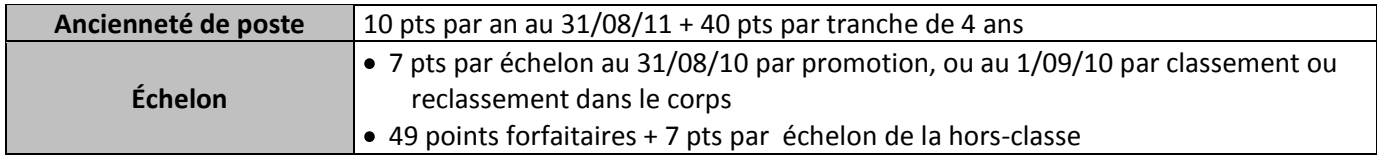

# **Situations administratives**

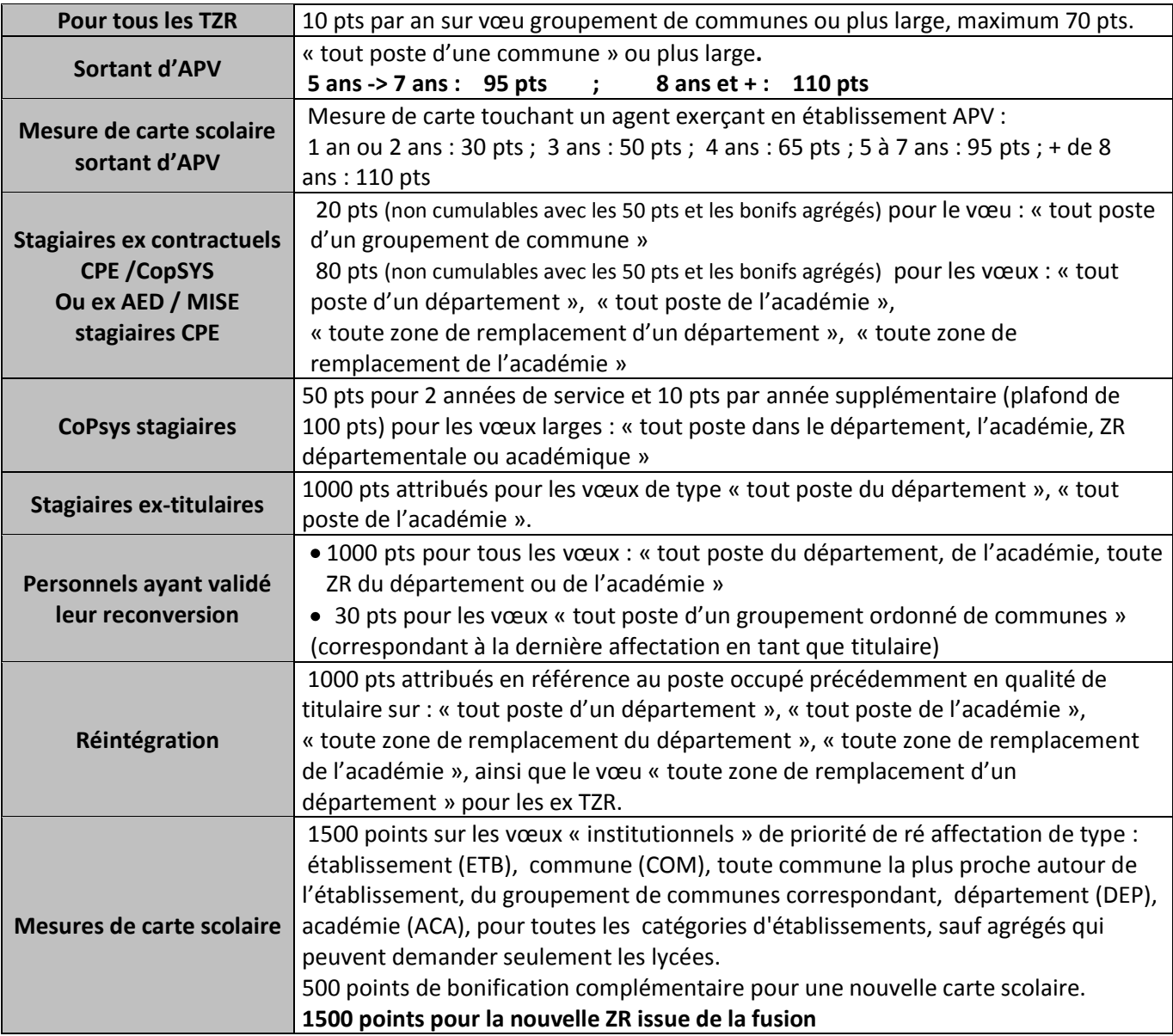

## **Situations familiales**

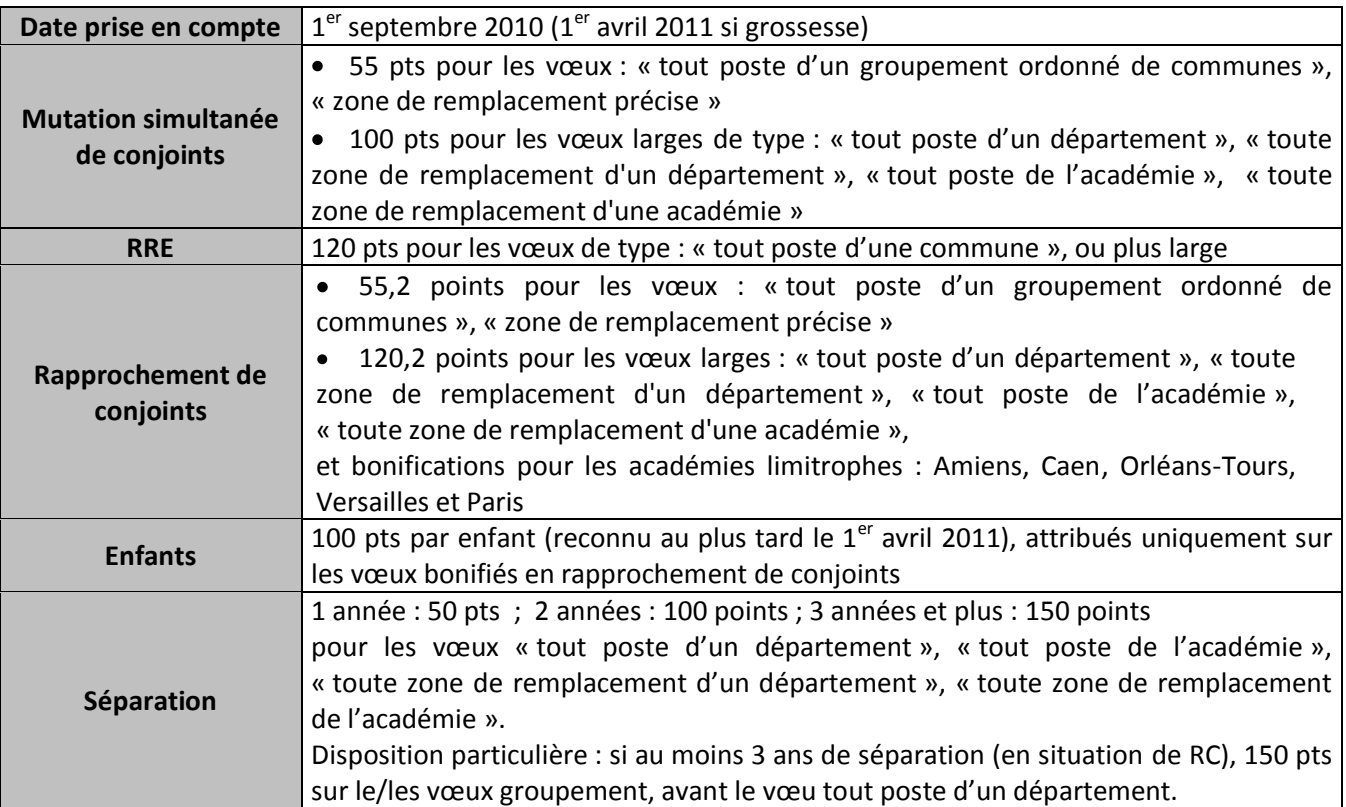

### **Situations et choix individuels**

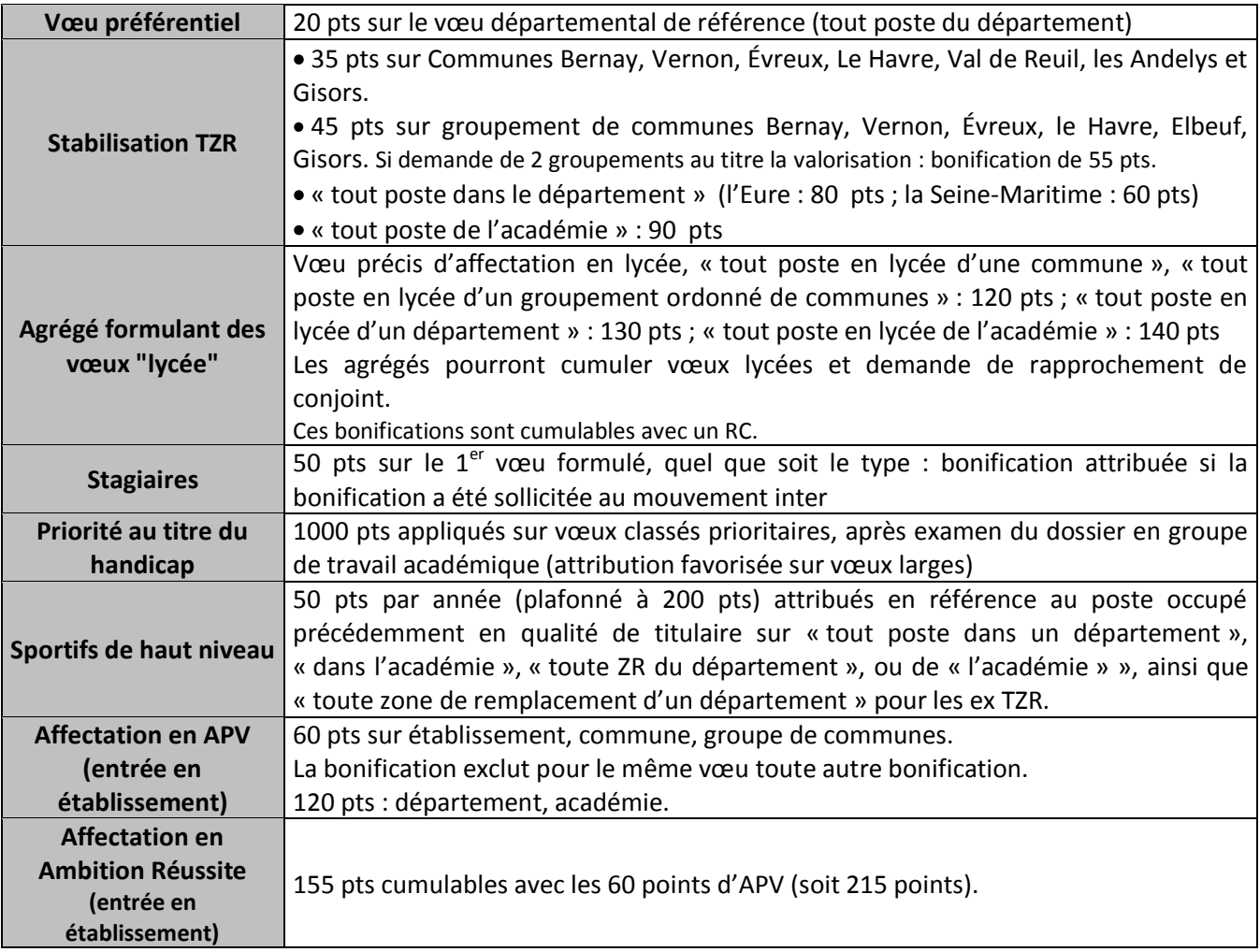

### CALENDRIER DU MOUVEMENT INTRA

### **Attention aux calendriers différents d'une académie à l'autre.**

**Mardi 29 mars Affichage par le rectorat des postes vacants connus à cette date** 

- **Du mardi 29 mars au lundi 11 avril** Ouverture du serveur saisie des vœux intra
	- **Mardi 12 avril** : Edition des confirmations de demande
- **NB** Les collègues qui ont obtenu une mutation dans une autre académie doivent transmettre eux-mêmes, après visa du chef d'établissement, leur dossier complet au rectorat dans l'académie d'arrivée. Pour les collègues de l'académie, retour au rectorat de Rouen pour le 15 avril par voie hiérarchique.
- **Jeudi 5 mai** GT « priorité au titre du handicap »
- **Du mercredi 11 mai au mardi 17 mai** Affichage des barèmes sur SIAM
- **Mercredi 18 mai et jeudi 19 mai** GT de vérification des barèmes intra
- **Du jeudi 19 mai au lundi 23 mai** 2
- 
- Lundi 27 juin et mercredi 29 juin GT de révisions d'affectations (professeurs)
- 
- **4/6 juillet et 24/ 25/26 août** GT d'affectation des TZR
- <sup>e</sup> affichage des barèmes sur SIAM **Du jeudi 16 juin au mercredi 22 juin** FPMA et CAPA d'affectations à l'intra
	- **Jeudi 30 juin GT de révisions d'affectations (COPsy/CPE)** 
		-
- **NB** Pour pouvoir bien suivre votre dossier, nous avons besoin de la fiche syndicale (supplément à L'US n°706). Conservez une photocopie de l'accusé de réception de votre demande. Joignez-en un exemplaire à votre fiche ainsi que les pièces justificatives éventuelles.

### RÉUNIONS D'INFORMATION SUR LE MOUVEMENT INTRA

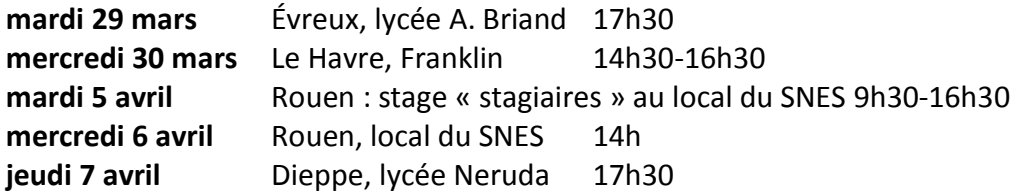

### **Réunion spécifique SNEP** :

**Vendredi 8 avril** Rouen, FSU 76, rue Louis Poterat 14h

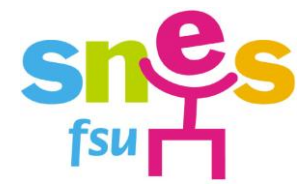

**SN<sub>F</sub>** Section académique de Rouen 14, Boulevard des Belges -BP 543 76005 Rouen cedex tel: 02 35 98 26 03 web [: http://www.rouen.snes.edu](http://www.rouen.snes.edu/) e-mail[: s3rou@snes.edu](mailto:s3rou@snes.edu)

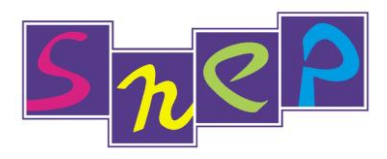

**SNEP** Pascal Prével 3, route des Essarts 76530 Grand Couronne tel: 02 35 67 20 12 web [: http://www.snepfsu-rouen.net](http://www.snepfsu-rouen.net) e-mail[: s3-rouen@snepfsu.net](mailto:s3-rouen@snepfsu.net)

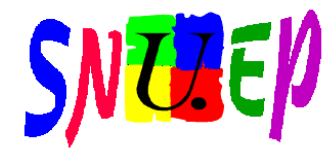

**SNUEP** Jérôme Dubois 4 rue Louis Poterat 76100 Rouen tel: 02 35 62 11 71 / 06 19 92 75 91 web [: http://www.rouen.snuep.com/](http://www.rouen.snuep.com/) e-mail: snuep.rouen@wanadoo.fr

**RENFORCEZ le SNES, le SNEP, le SNUEP : ADHÉREZ, FAITES ADHÉRER !**